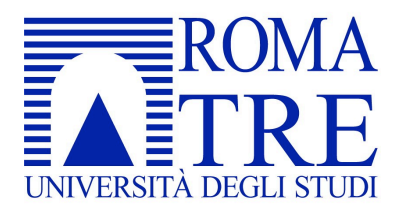

**Oggetto** 

# ANALISI DELLE TENSIONI IN ANALISI DELLE TENSIONI IN UN IMPALCATO DA PONTE

Corso

MECCANICA DEL CONTINUO Ingegneria per la protezione del territorio dai rischi naturali

# Docente Prof. Luciano Teresi

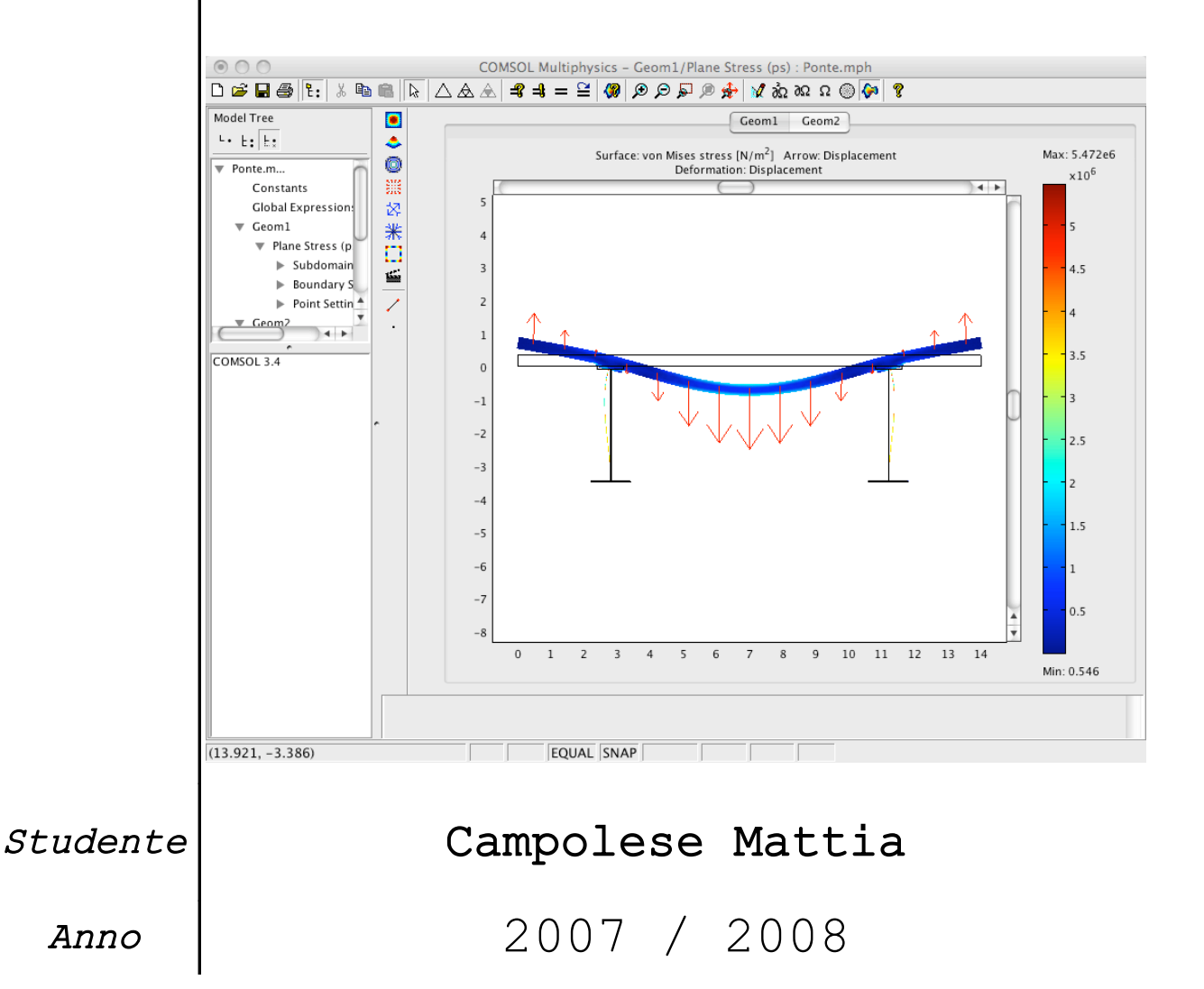

# Sommario

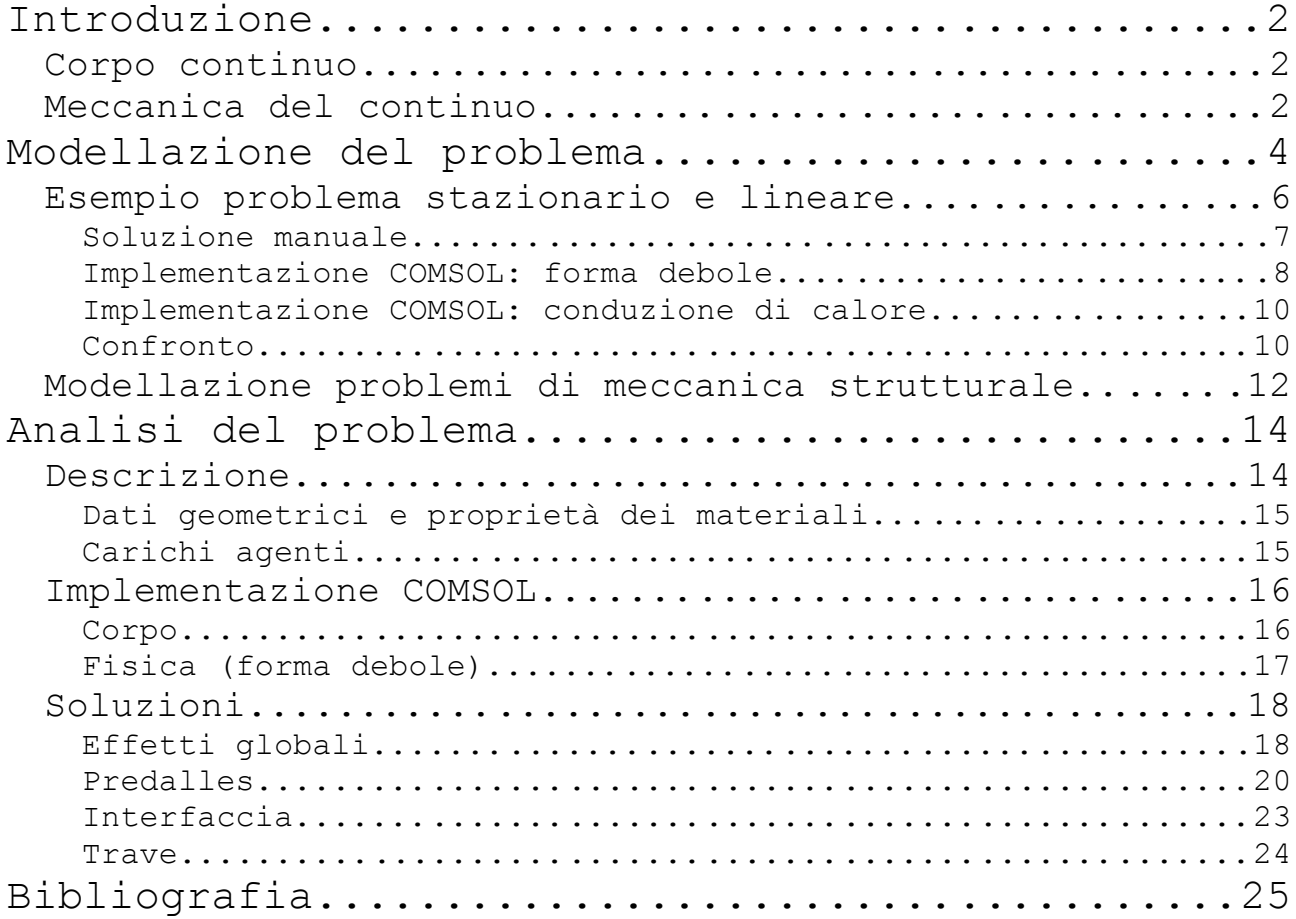

### Introduzione

Il seguente lavoro consiste nello studio dell'andamento delle tensioni in un impalcato da ponte di struttura mista calcestruzzoacciaio. Per giungere al risultato sono stati quindi trattati problemi di fisica, in particolare di meccanica del continuo, analizzati con il software COMSOL MultiPhysics 3.4.

#### Corpo continuo

In meccanica classica, il corpo continuo è un modello fenomenologico adatto a descrivere sistemi fisici macroscopici nei casi in cui la dimensione dei fenomeni osservati sia tale che questi non siano affetti dalla struttura molecolare della materia e per il quale si assume che la materia sia distribuita uniformemente e che riempia lo spazio che il corpo occupa. Formalmente è un corpo i cui punti materiali possono essere identificabili con i punti geometrici di una regione regolare dello spazio fisico ed è dotato di massa per la quale esiste una funzione densità di massa che può rappresentarne la misura.

Il concetto di corpo continuo include sia i solidi che i fluidi ed è associato al concetto di corpo deformabile, in quanto durante il moto le sue parti sono soggette a variazioni di forma e di volume. Un caso limite di corpo continuo è il corpo rigido il cui studio, sviluppato dalla Meccanica razionale, è definito sulla base di un numero discreto di gradi di libertà e conduce a sistemi di equazioni differenziali ordinarie. I continui deformabili si possono pensare invece come sistemi con infiniti gradi di libertà e le relative equazioni meccaniche assumono la forma di equazioni differenziali alle derivate parziali.

Una classificazione dei modelli di corpi continui può essere fatta sulla base della dimensione della regione dello spazio da essi occupati. I modelli di continuo più generici (come il famoso Continuo di Cauchy) rientrano nella classe dei continui tridimensionali. Si parla poi di continui bidimensionali (ad esempio, i modelli strutturali di lastre, piastre e gusci) e monodimensionali (ad esempio, i modelli strutturali di trave).

#### Meccanica del continuo

Il comportamento meccanico di un corpo continuo, oggetto della Meccanica del continuo, è descritto in termini di posizione, velocità e, in alcuni casi, orientazione dei suoi punti materiali nello spazio, e come queste cambiano sotto l'azione delle forze. Per un corpo continuo, in accordo con l'assunzione di continuità, tali quantità sono assegnate ad ogni punto della regione dello spazio occupata dal corpo e sono definite matematicamente attraverso l'uso di funzioni continue (campi continui).

Lo studio si basa sulla caratterizzazione cinematica del corpo continuo (configurazione, deformazione, moto) e lega tali nozioni del corpo alla massa assegnata su di esso e alle forze ad esso applicate.

Tali correlazioni sono di due generi:

- ! di tipo generale, o fondamentali, comuni a tutti i corpi continui;
- $\bullet$  di tipo particolare, o costitutive, che differenziano una classe di corpi continui da un'altra.

Le prime racchiudono le leggi fisiche fondamentali, come la conservazione della massa, la conservazione del momento, la conservazione del momento angolare, la conservazione dell'energia etc., e conducono alle teorie della statica (che studia l'equilibrio del corpo) e della dinamica (che fa riferimento a condizioni di moto generali).

Nelle seconde l'attenzione è posta nello sviluppo delle cosiddette equazioni costitutive che caratterizzano il comportamento di specifici materiali ideali: il solido perfettamente elastico ed il fluido viscoso ne sono ben noti esempi.

Dal punto di vista matematico, le equazioni fondamentali delle meccanica del continuo prima menzionate possono essere sviluppate in due formulazioni diverse ma equivalenti. La prima, in forma integrale o globale, deriva dall'applicazione dei principi di base ad un porzione finita di volume del corpo. L'altra, in forma differenziale o di campo, porta ad equazioni (differenziali alle derivate parziali) risultanti dall'applicazione dei principi di base a elementi di volumi molto piccoli (infinitesimi). In pratica, è spesso utile derivare le equazioni differenziali di campo dalla loro connessa formulazione globale.

La meccanica del continuo tratta quantità fisiche, di solidi e fluidi, che non dipendono dal sistema di coordinate in cui vengono osservate. Queste quantità sono pertanto rappresentate attraverso tensori, oggetti matematici indipendenti dal sistema di coordinate. Ai fini computazionali, questi tensori possono essere espressi in particolari sistemi di coordinate.

### Modellazione del problema

La modellazione di problemi di fisica del continuo avviene secondo uno schema comune a molte applicazioni di essa (termodinamica, meccanica, idraulica ...).

1: Va definito il corpo sostanziale ( il body [B] ), ovvero l'oggetto di studio del problema fisico. Esso, insieme allo spazio temporale [T], definisce il dominio di analisi del problema. Le grandezze del sistema fisico da studiare sono le variabili di stato (temperatura, posizione ..):

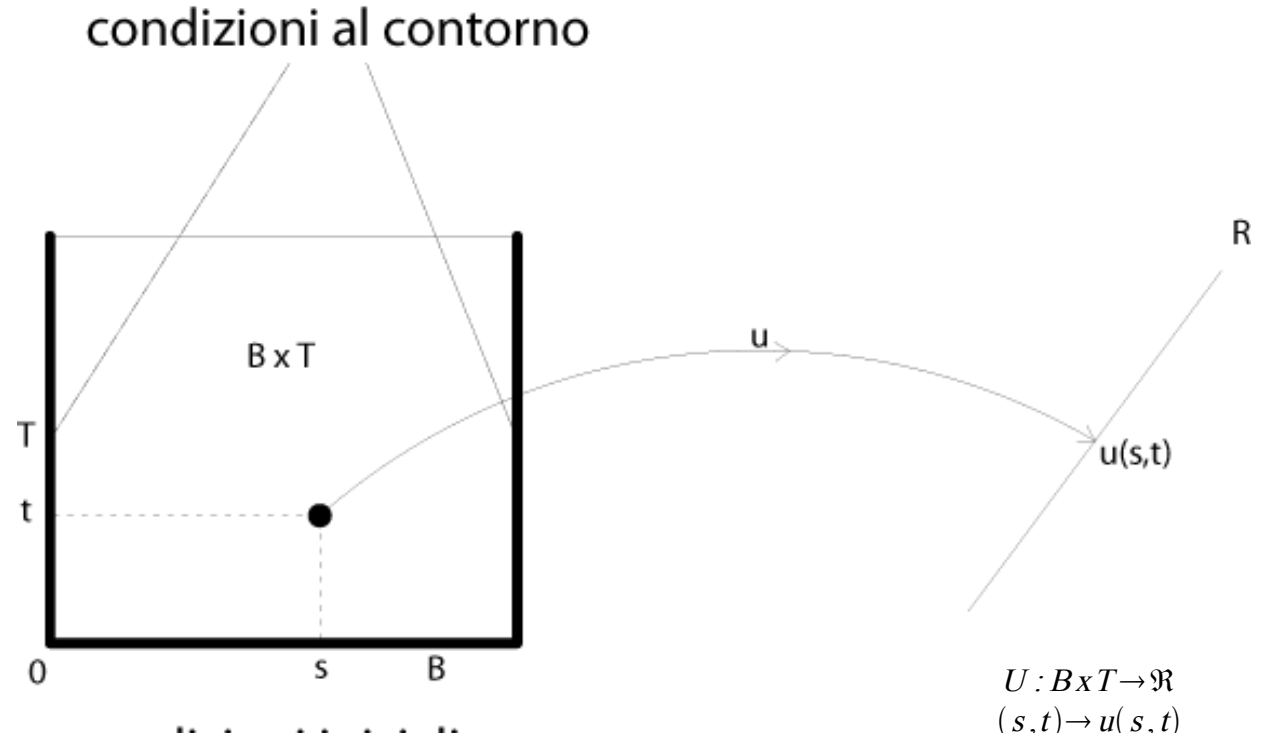

## condizioni iniziali

Fig. 1: Rappresentazione dominio di analisi e variabili di stato

2: ad esse si applicano le equazioni di bilancio per le quali la potenza virtuale spesa da un atto di "moto" test, compatibilmente con i vincoli imposti, è nulla:  $P(\tilde{u})=0$ . Si consideri il caso stazionario. In forma integrale, definito B il corpo fisico e  $\delta$ B la sua frontiera, si ha:

 $\int_{B} \left[ q \cdot \tilde{u} - G \cdot \nabla \tilde{u} + f \cdot \tilde{u} \right] + \int_{\partial B} \left[ t \cdot \tilde{u} \right] = 0$  per ogni apposita funzione test  $\tilde{u}$ .

"q" e "G" sono le incognite del problema, in quanto includono le variabili di stato da determinare, mentre "f" e "t" sono i dati di ingresso.

La forma differenziale si ricava applicando la regola di Leibniz con convenzione di normale uscente:

 $divG+ f=0$  in B  $G \cdot n = t$  in  $\delta B$ 

Per un problema non stazionario, poiché la funzione test ha una variabilità temporale, è necessario integrare anche in questo dominio la potenza virtuale per ottenere il lavoro virtuale da annullare:  $L(\tilde{u}) = 0$ .

In forma integrale si ha:

 $\int_{\mathcal{F}} \int_{B} (q \cdot \tilde{\boldsymbol{u}} - \boldsymbol{G} \cdot \nabla \tilde{\boldsymbol{u}} + \boldsymbol{f} \cdot \tilde{\boldsymbol{u}}) + \int_{\partial B} (t \cdot \tilde{\boldsymbol{u}}) - \int_{\partial L} \int_{B} (\overline{q} \cdot \tilde{\boldsymbol{u}}) = 0$ 

In forma differenziale, applicando il teorema della divergenza:

 $div G + f = \dot{q}$  in BxT  $G \cdot n = t$  in  $\delta B x T$  $q=\overline{q}$  in  $Bx0$ 

3: va infine definita la relazione costitutiva, ovvero il legame tra le variabili di stato e le azioni dinamiche che può essere in generale di tipo lineare (come nei problemi di conduzione termica o elasticità) o non lineare (per particolari materiali o sollecitazioni). In questa fase si definiscono le proprietà dei materiali i quali devono rispondere alla "prestazione" richiesta (conducibilità per problemi di scambio di calore, modulo elastico per analisi delle deformazioni, ecc .. ).

I materiali si considerano omogenei se le loro proprietà sono le stesse in ogni suo punto, ovvero se non si possono suddividere in materiali più elementari.

Se le proprietà sono indipendenti da qualsiasi direzione si dicono isotropi (come la conducibilità del vetro o del calcestruzzo) altrimenti sono detti anisotropi (come il legno, che presenta evidenti direzioni preferenziali in corrispondenza delle sue fibre).

#### Esempio problema stazionario e lineare

Per mostrare un'applicazione reale di soluzione di un problema stazionario con relazione costitutiva di tipo lineare in COMSOL si è studiata la trasmissione di calore per conduzione in un tratto unitario di una lastra indefinita composta da 5 materiali diversi.

Questo problema fisico corrisponde all'andamento della temperatura in una parete in muratura di tipo "a cassetta" descritta in Fig. 2 esposta ad una differenza di temperatura pari a  $\triangle T$ tot = 20° (0° all'interfaccia esterna, 20° a quella interna). Per semplicità si è trascurata la presenza di fenomeni convettivi di scambio termico (come la reale ventilazione sul lato esterno del muro) e si sono considerati i materiali omogenei e isotropi, considerando quindi uno strato di profondità e lunghezza unitaria.

# **MURATURA A CASSETTA**

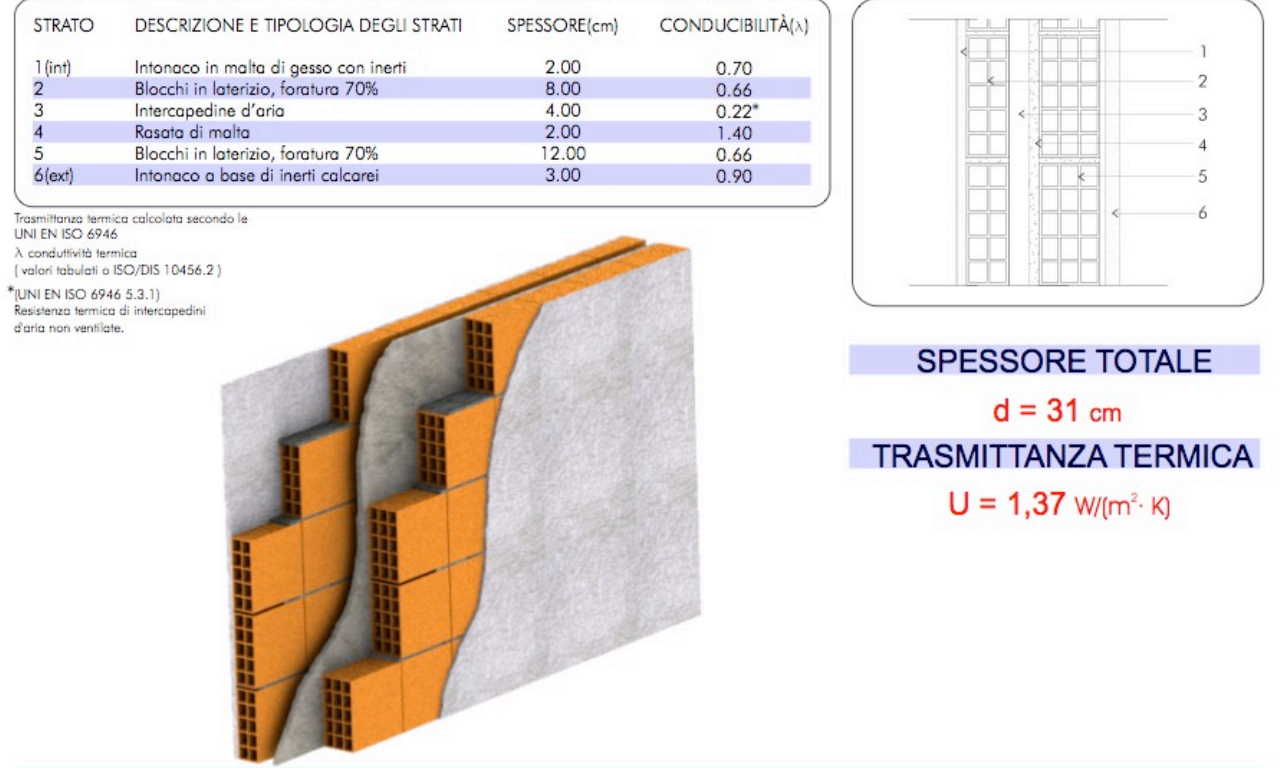

Fig. 2: Descrizione tipologia muratura a cassetta - fonte Kompart.it

Il problema è stato risolto dapprima manualmente, con le note relazioni della termodinamica, per poi confrontare i risultati con l'applicazione in COMSOL utilizzando sia il solutore interno per problemi di scambio di calore che la generica modellazione in forma debole dei problemi.

#### Soluzione manuale

 $\Delta$   $T$   $=\Delta$   $T$   $_{tot}\cdot$   $\frac{R_{ui}}{R}$ 

Per determinare il profilo delle temperature di una lastra piana composta da più materiali diversi, soggetta ad una differenza di temperatura, si sfrutta l'analogia con l'elettrotecnica utilizzando la rappresentazione mediante circuiti elettrici. Ogni i-esimo strato di materiale si oppone al passaggio di energia termica (che avviene secondo il ben noto postulato di Fourier) con una sua "resistenza"  $R_{\scriptstyle_{HI}} = \frac{S}{\lambda}$  dove "s" è lo spessore dello strato  $\lceil$ dm $\rceil$  e  $\lambda$  la sua conducibilità termica  $\lceil W \rceil$  dm  $K \rceil$ .

Queste resistenze sono in serie Ru1 Ru2 Ru3 Ru4 Ru5 Ru6 tra loro, pertanto ogni strato si può considerare come un "partitore di potenziale termico" nel qu la temperatura varia linearme di una quantità pari a:

 $\frac{R_{ui}}{R_{tot}}$  con  $R_{tot} = \sum_{i}^{n} R_{ui}$  .

$$
\begin{array}{c|c}\n\text{side} & \text{v} & \text{v} & \text{v} & \text{v} & \text{v} \\
\text{rate} & \text{Diff} & 20 \\
 & & 20 \\
 & & & 20 \\
 & & & & 2\n\end{array}
$$

Fig. 3: Circuito elettrico analogo

Le temperature Ti [K] alle interfacce tra i vari i-esimi strati, a partire dall'esterno (T<sub>0</sub> = 0°, T<sub>6</sub> = 20°), sono quindi ottenute sommando progressivamente le Ati a partire dagli strati più freddi.

Si considera l'origine del sistema di riferimento coincidente con l'interaccia aria / intonaco esterno e progressiva crescente verso l'interno:

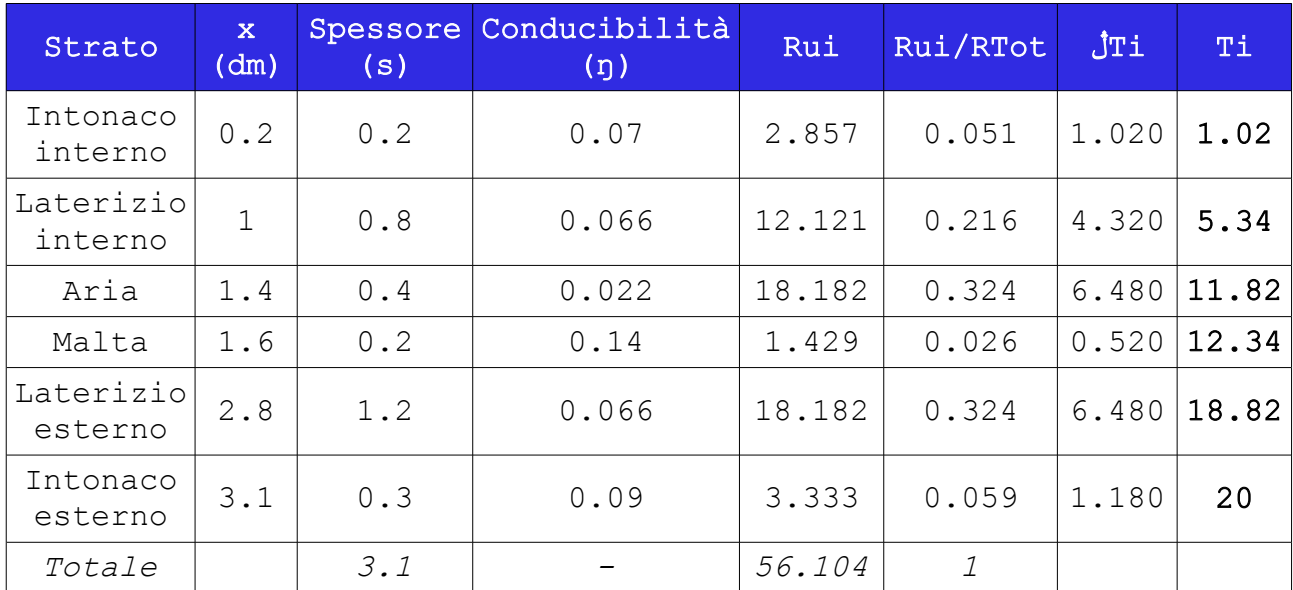

Tabella 1: Calcolo manuale profilo delle temperature

#### Implementazione COMSOL: forma debole

#### Corpo

E' stato definito il dominio di analisi del problema stazionario, considerando una striscia di altezza unitaria e larghezza data dalla somma dei 6 strati che compongono il muro (Fig. 4).

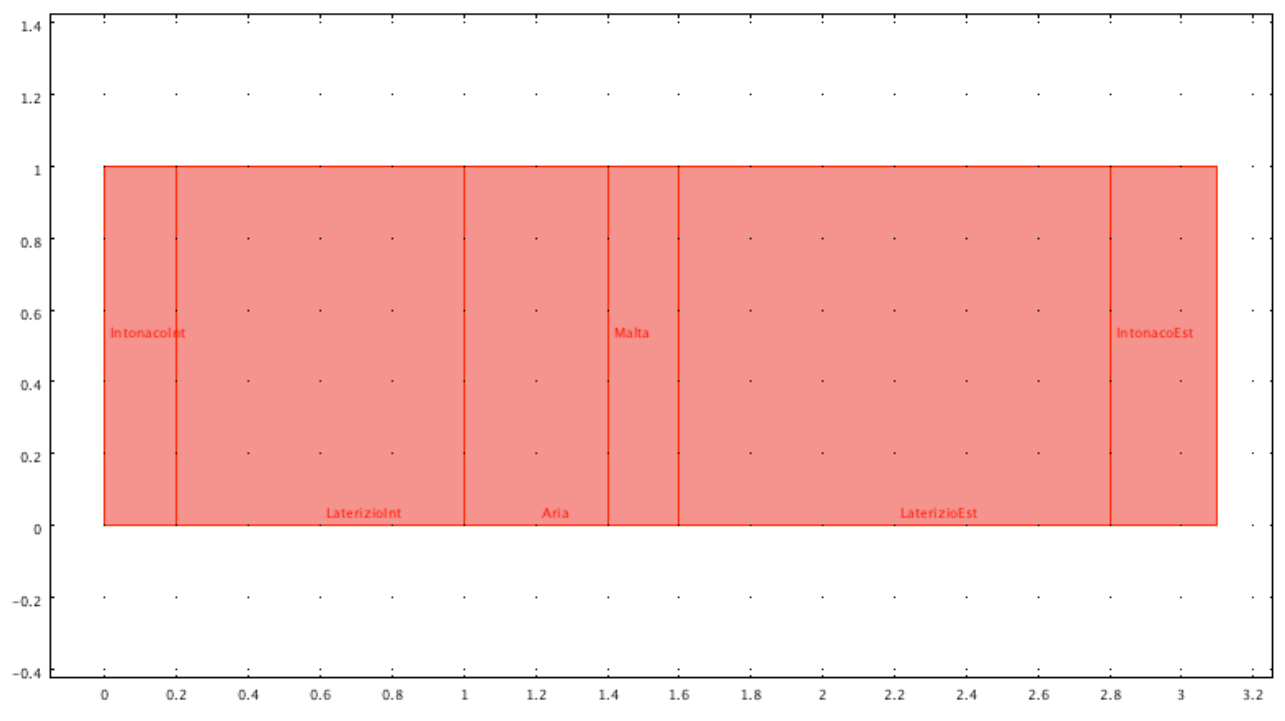

Fig. 4: Rappresentazione in COMSOL del tratto unitario di muratura

Il corpo è così composto da 6 sottodomini con relative frontiere aventi interfacce interne in comune.

La variabile di stato considerate è ovviamente la temperatura T.

#### Fisica

Vanno definite le equazioni di bilancio che governano il problema. Adottando il modello della "forma debole" si deve definire per ogni corpo e relativa frontiera il termine da integrare:

$$
\int_B \bigl(-G\mathbf{\cdot}\nabla\,\tilde u + \,f\mathbf{\cdot}\tilde u\bigl) + \int_{\,\delta\, B} \bigl(t\mathbf{\cdot}\tilde u\bigr) {=} \,0
$$

L'incognita è il flusso di calore "G". Questo è legato alla temperatura tramite la relazione costitutiva  $G=k\nabla u$  dove [k] è la matrice di conducibilità termica del materiale.

Pertanto per ogni i-esimo sottodominio il termine "weak" dell'equazione di bilancio è il seguente (il pedice indica la variabile di derivazione):

$$
-Gi1*test(Tx) - Gi2*test(Ty) + f*test(u)
$$

con f = sorgente interna di calore posta in questo caso pari a 0, mentre i termini di flusso sono espressi tramite la relazione costitutiva nella seguente forma:

 $Gi1 = k111*Tx + k112*Ty$  $Gi2 = kii2*Tx + ki22*Ty$ 

Avendo considerato tutti materiali omogenei e isotropi, la matrice di conducibilità diventa del tipo  $K=k\cdot I$  con k costante e coincidente con i valori indicati.

In questa fase si introducono le unità di misura del problema fisico. Il corpo è stato definito considerando per comodità le dimensioni in decimetri, pertanto le conducibilità k11 = k22 =  $\lambda$ sono espresse in W / dm K :

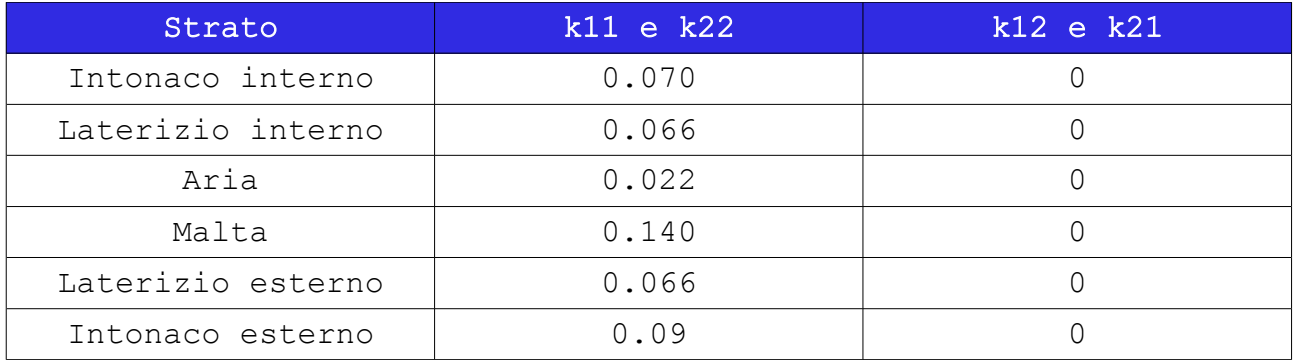

Tabella 2: Proprietà dei materiali implementati

Le condizioni al bordo di ogni sottodominio sono state applicate controllando la temperatura.

Ai bordi superiori e inferiori, per applicare la condizione di isolamento termico (e quindi assenza di flusso in direzione y) è stato annullato il termine "constr" , mentre per applicare la differenza di temperatura si è assegnato al bordo sinistro temperatura nulla ( -T ) e a quello destro 20° ( -T+20 ).

#### Soluzione

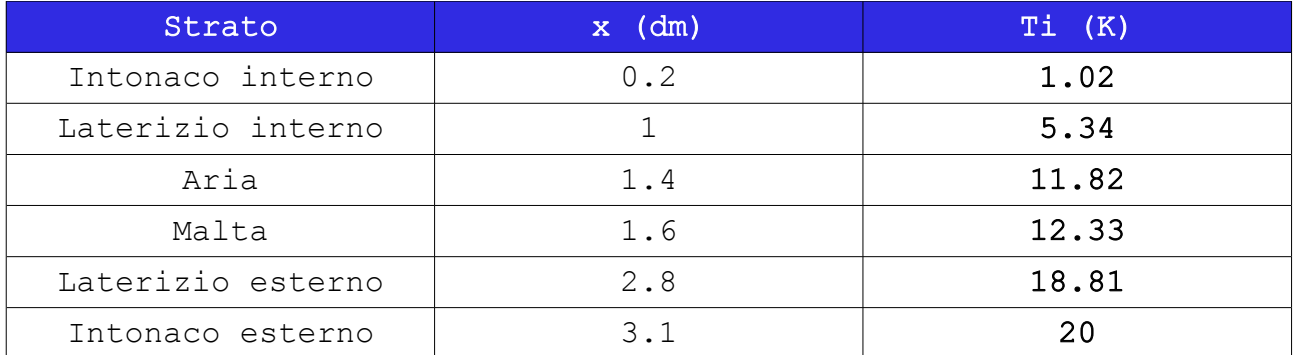

Tabella 3: Profilo delle temperature ottenuto

#### Implementazione COMSOL: conduzione di calore

Per validare contemporaneamente il software e l'utilizzo della precedente modellazione in forma debole, si è risolto il problema utilizzando il solutore interno di COMSOL per problemi di conduzione del calore ("Heat transfer by conduction").

Assumendo come detto assenza di convezione e flussi esterni (Q, h<sub>trans</sub>,  $C_{trans}$  = 0) per ogni strato è stato definito il k isotropico, sempre in W / dm K, e sono state assegnate le temperature ai bordi come indicato in precedenza. La soluzione è la seguente:

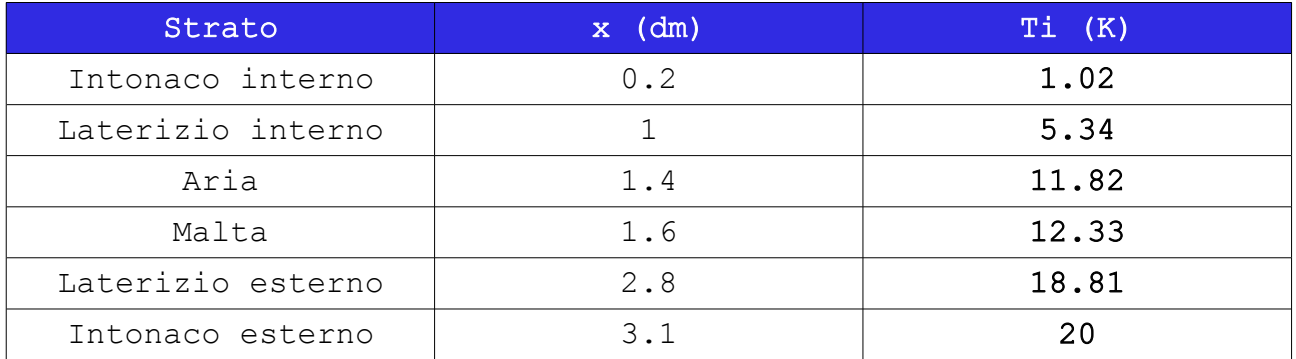

Tabella 4: Profilo delle temperature ottenuto

#### Confronto

La rappresentazione grafica dell'andamento della temperatura con la direzione del flusso è la seguente per entrambe le modellazioni in COMSOL:

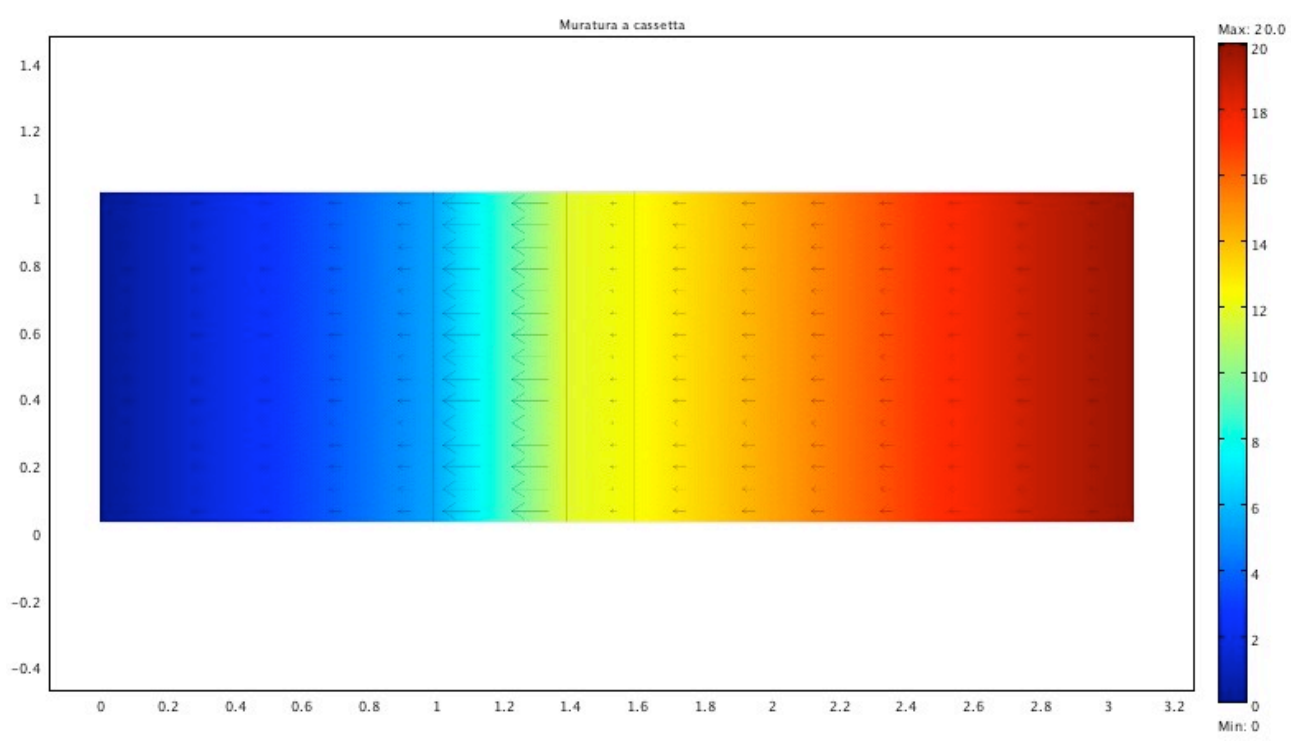

Fig. 5: Andamento flusso temperatura

E' d'interesse il profilo delle temperature ottenuto con le due modellazioni:

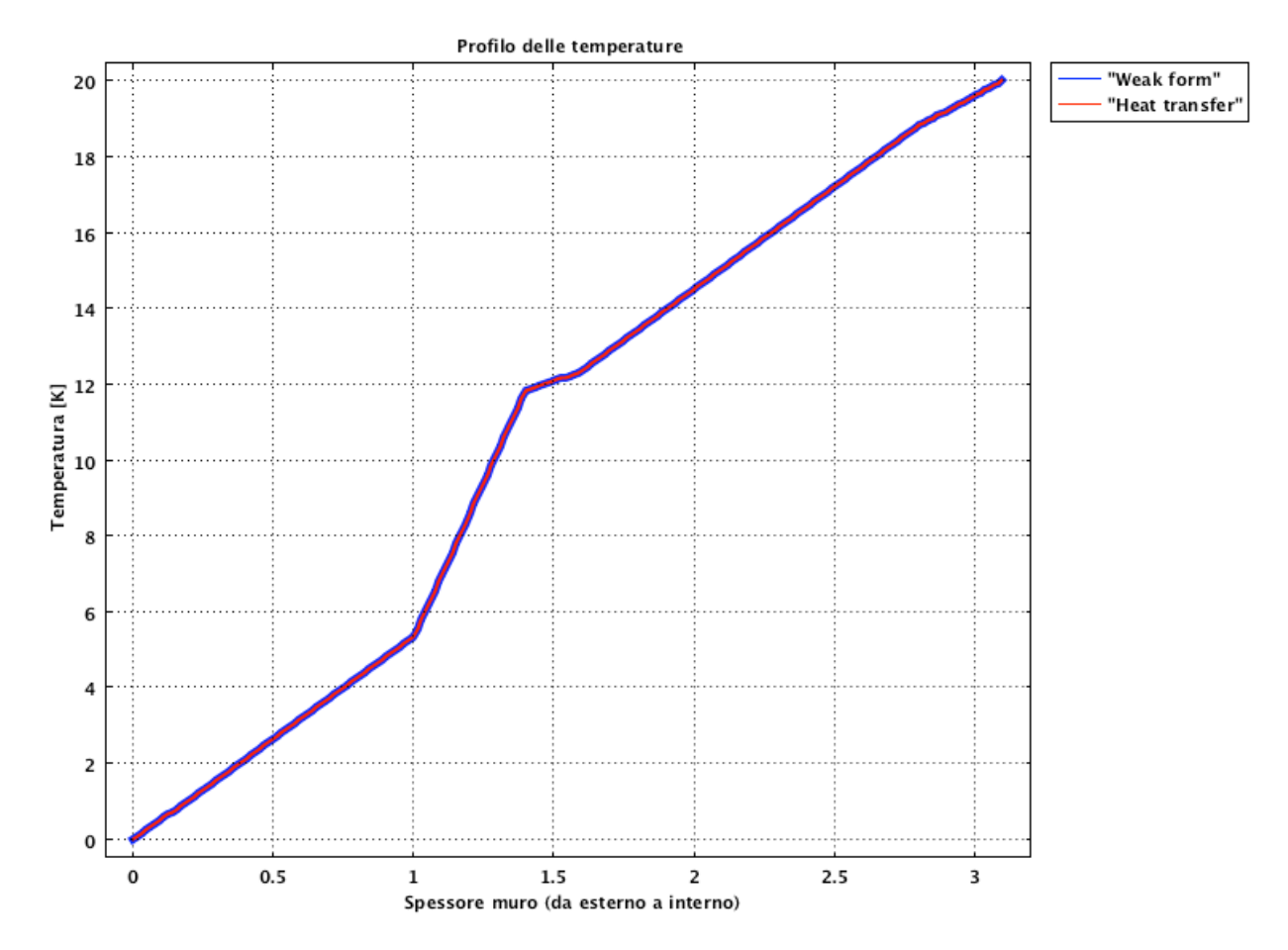

Fig. 6: Profilo delle temperature ottenuto in COMSOL

Si nota la perfetta sovrapposizione tra le due modellazioni e l'effettivo andamento lineare della temperatura, come aspettato. Dal confronto tra le tre soluzioni si nota la perfetta coincidenza (a meno di ovvi errori di approssimazione):

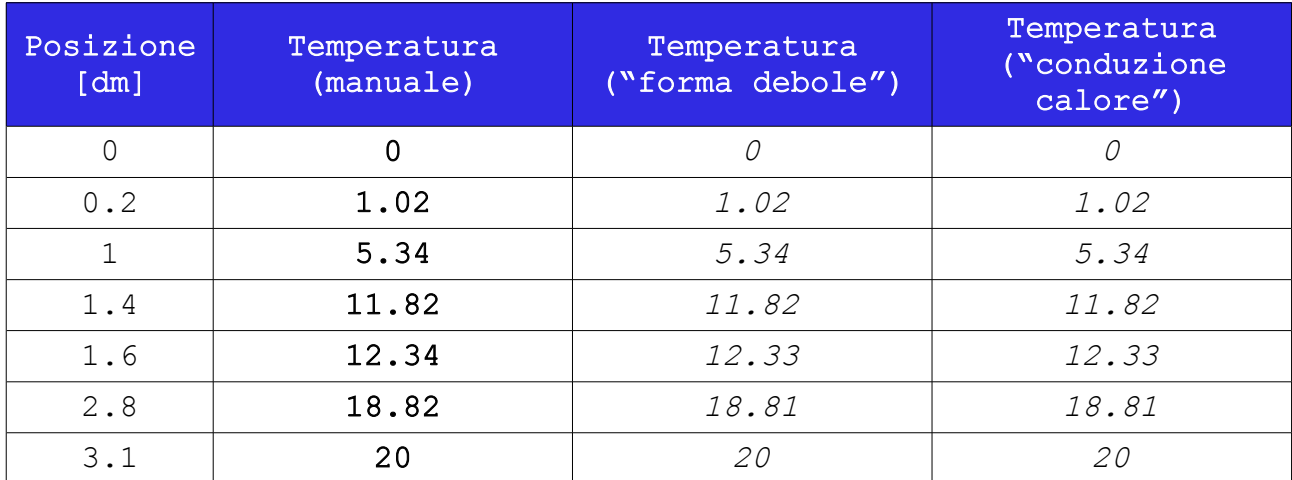

Tabella 5: Confronto profilo delle temperature tra le diverse soluzioni

#### Modellazione problemi di meccanica strutturale

Si considerino ora più in dettaglio i problemi di meccanica strutturale in caso di fenomeni stazionari, piccoli spostamenti e problemi piani.

La cinematica del problema è definita dalla variabile di stato posizione definita come:

 $x = p(s) = s + u(s)$ 

con u = spostamento.

La deformazione del corpo è misurabile da  $F = \nabla p = I + \nabla u$  e quindi le variazioni volumetriche del corpo sono date dal determinante di questa matrice  $J = det F$ 

Le equazioni di bilancio in forma debole, espresse nella configurazione attuale B, sono le seguenti:

$$
P(B) = \int_{p(B)} -T \cdot \nabla \tilde{w} + \hat{f} \cdot \nabla w + \int_{\partial p(B)} \hat{t} \cdot \hat{w} = 0
$$

"T", incognita del problema, è la matrice delle tensioni, mentre "f" e "t" sono i dati di ingresso (rispettivamente carico sul corpo e carico sul bordo).

In forma forte, sono espresse da:

$$
div S + f = 0 \quad in B
$$
  

$$
S \cdot n = t \quad in \delta B
$$

Per la soluzione del problema sono necessarie le equazioni di congruenza. L'analisi è distinta nel caso si consideri un comportamento elastico lineare oppure elastico non lineare:

 $\bullet$   $E=sym\nabla u$  (elastico lineare)

• 
$$
D=E+\frac{1}{2}\nabla u^T \cdot \nabla u
$$
 (elastico non lineare)

$$
\text{con} \quad E = \begin{bmatrix} u_x & \frac{u_y + v_x}{2} \\ \frac{u_y + v_x}{2} & v_y \end{bmatrix}
$$

Le relazioni costitutive dei materiali ovviamente dipendono dal tipo di matrice delle deformazioni considerata:

- $S=C E$  (elastico lineare)
- $\bullet$   $S=C D$  (elastico non lineare)

con C = tensore elastico.

Considerando materiali omogenei e isotropi, le proprietà sono definite da due costanti, il modulo di Young (Y) e il modulo di Poisson  $(v)$ .

Il tensore elastico C assume la seguente forma:

$$
\begin{bmatrix}\nC\n\end{bmatrix} = Y_h\n\begin{bmatrix}\n1-\nu & \nu & 0 & 0 \\
\nu & 1-\nu & 0 & 0 \\
0 & 0 & \frac{1-2\nu}{2} & 0 \\
0 & 0 & 0 & \frac{1-2\nu}{2}\n\end{bmatrix}\n\quad \text{con} \quad Y_h = \frac{Y}{(1+\nu)(1-2\nu)}
$$

Nel caso di problemi di elasticità lineare, è nota la forma e lo stato di sollecitazione ( $T=S$ ).

Nel caso di elasticità non lineare, invece, quest'ultimo è dato da  $T=T(S) = \frac{1}{\sqrt{1+(S)}} S \cdot F^{T}$ .

$$
T = T(S) = \frac{det(F)}{det(F)} S \cdot F^2
$$

I problemi possono essere risolti in due modalità, a seconda del tipo di "sollecitazione" che si vuole imporre.

Si possono effettuare prove in controllo di spostamento, assegnando come "vincolo" un valore predefinito di u (ex. assegnando al bordo in "constr" su COMSOL uno spostamento orizzontale del tipo -u+uR).

In alternativa si può effettuare una prova in controllo di forza, assegnando proprio il dato di input "f" e/o "t" (ex. assegnando una forza unitaria nel termine "weak" su COMSOL).

Si noti come i passaggi necessari alla soluzione di un problema di fisica del continuo siano molto simili pur considerando leggi e proprietà diverse tra loro.

## Analisi del problema

#### Descrizione

Il problema oggetto di questo lavoro è il seguente. Si è voluto analizzare la sezione di un impalcato per ponte stradale realizzato in struttura mista acciaio-calcestruzzo:

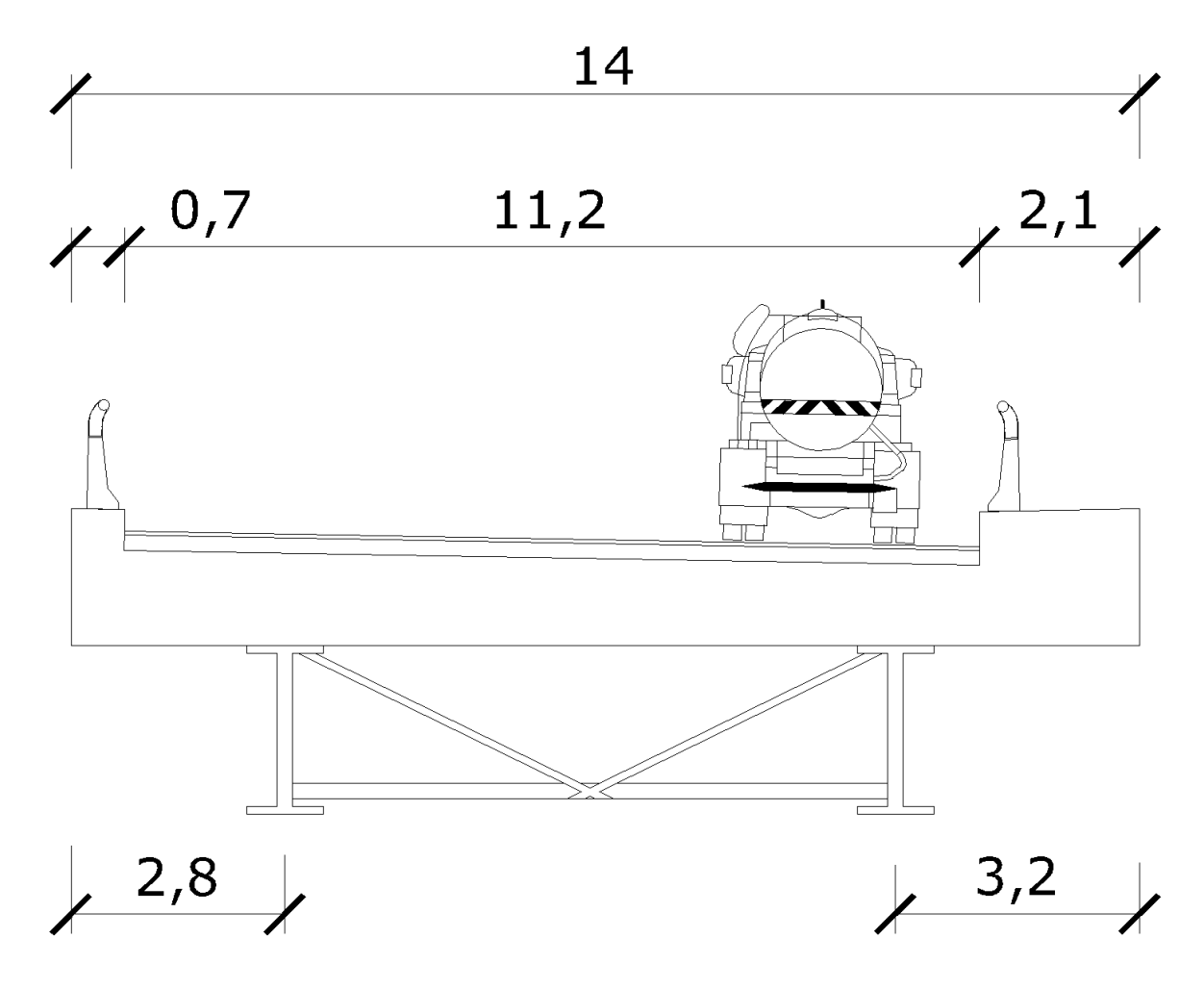

Fig. 7: Sezione indicativa impalcato da ponte (distanze in metri)

Si è considerato lo schema con le seguenti semplificazioni:

- ! tratto di impalcato di profondità unitaria appoggiato sulle piattabande inferiori delle travi, schema coincidente con l'impalcato incastrato a terra (fase di costruzione precedente alla messa in opera; ne consegue che i carichi agenti sono solo il peso proprio del calcestruzzo e delle travi in acciaio
- ! assenza di scorrimenti relativi tra la predalles in calcestruzzo armato e le due travi in acciaio (funzionamento ideale della struttura mista, valido nel caso di piccole deformazioni)
- ! trascurata la presenza delle armature della predalla
- $\bullet$  trascurata la presenza delle controventature
- ! problema analizzato esclusivamente in campo elastico-lineare
- $\bullet$  problema stazionario

#### Dati geometrici e proprietà dei materiali

La predalla è stata modellata come una sezione intera di calcestruzzo armato larga 14 m e alta 0.35 m .

A 2.8 m dall'estremo sinistro e a 3.2 m dall'estremo destro sono state posizionate le due travi in acciaio, ottenute mediante saldatura a completa penetrazione delle due piattabande e dell'anima:

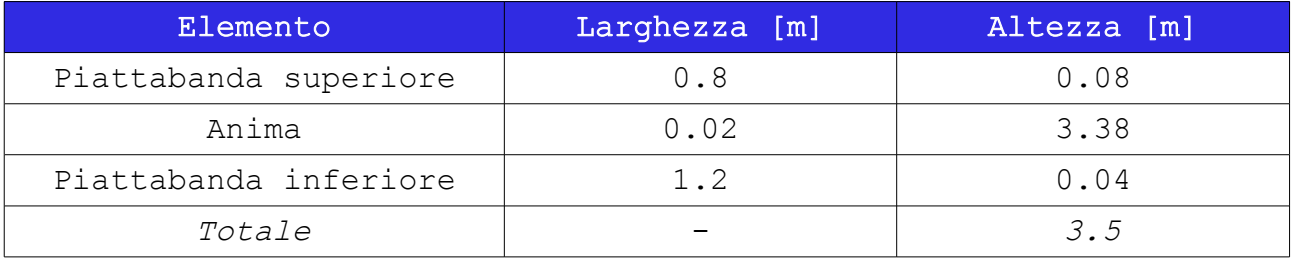

Tabella 6: Dati geometrici travi in acciaio implementate in COMSOL

I materiali utilizzati sono stati come detto il calcestruzzo per la predalla e l'acciaio strutturale per le due travi (entrambi omogenei ed isotropi):

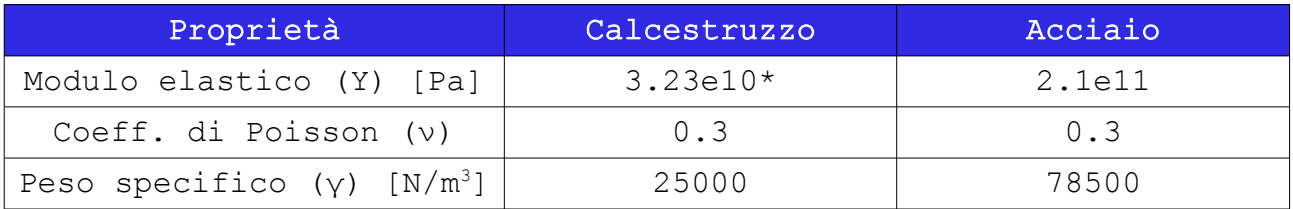

Tabella 7: Materiali utilizzati nell'implementazione COMSOL

\* modulo elastico calcolato in base alle NTC 2008 – 11.2.10.3; 11.2.10.1):  $E = 22000 \cdot \left| \frac{f_{cm}}{10} \right|$ 0.3 con fcm =  $fck + 8 MPa = 28 + 8 = 36 MPa$ .

#### Carichi agenti

Avendo considerato un concio di impalcato di profondità unitaria , i carichi agenti sono i pesi propri dei tre elementi, ovvero:

- Predalla:  $q = v_{\text{cls}} \cdot 1 = 25 \text{ KN/m}^2$
- Trave:  $q = \gamma_{\text{acc}} * 1 = 78.5 \text{ KN/m}^2$

applicati uniformemente distribuiti sui rispettivi corpi.

#### Implementazione COMSOL

Lo schema statico equivalente della trave considerata è il seguente:

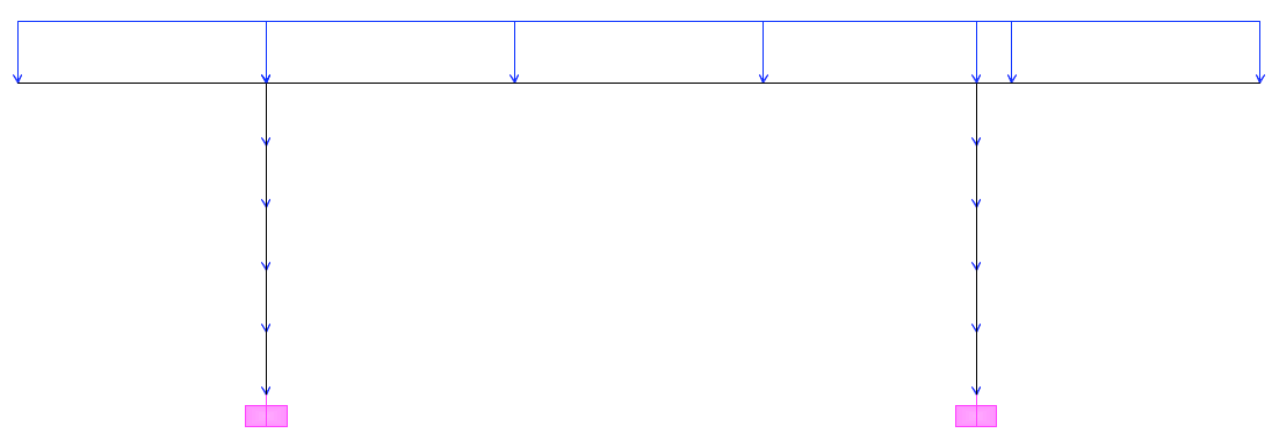

Fig. 8: Schema statico equivalente

#### Corpo

Il corpo analizzato pertanto è il seguente:

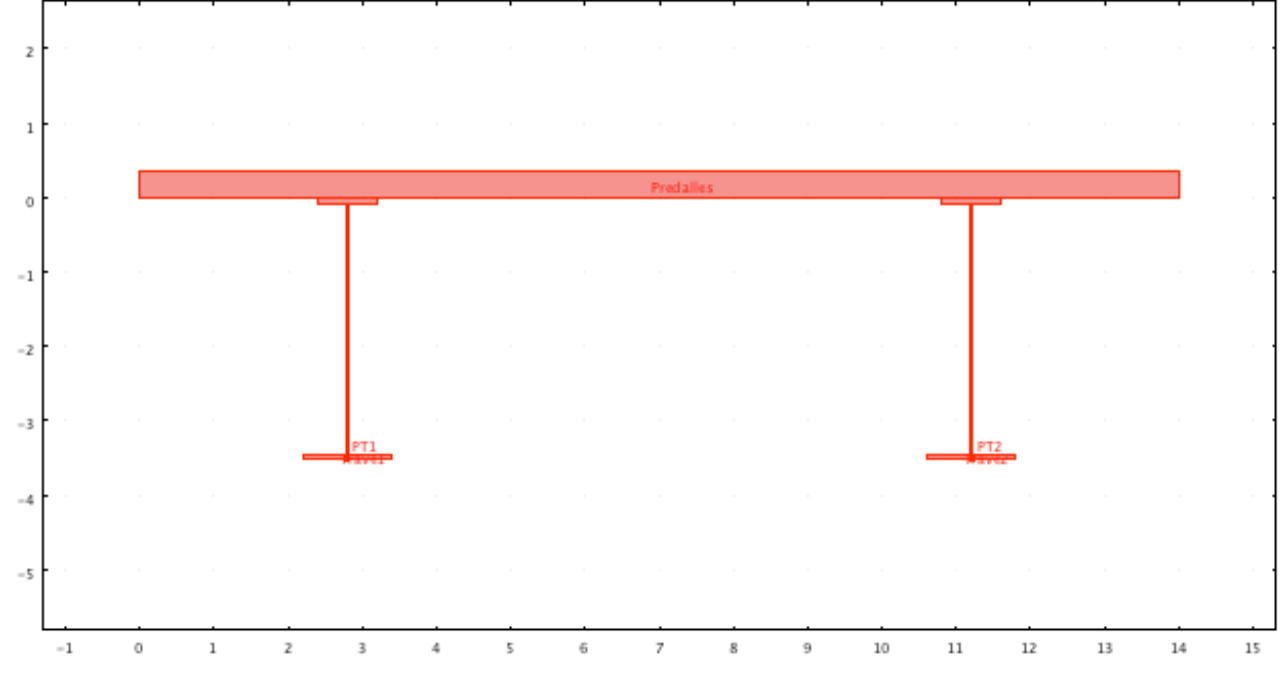

Fig. 9: Implementazione COMSOL del corpo del problema

Il corpo è costituito da tre sottodomini fondamentali, ovvero la predalla superiore e le due travi, come precedentemente indicato. Sono stati impostati due punti di controllo nella mezzeria delle due piattabande inferiori per vincolare gli spostamenti verticali e rimuovere eventuali atti di moto rigido.

Fisica (forma debole)

Le variabili di stato sono gli spostamenti u e v.

Le equazioni di bilancio da implementare sono:

$$
\int_{\mathop{\scriptstyle{\rho(B)}}\nolimits}-S\mathord{\cdot}\nabla\mathop{\tilde{\mathit{w}}}\nolimits+\hat{\mathop{\boldsymbol{f}}\nolimits}\mathord{\cdot}\nabla\mathop{\boldsymbol{w}}\nolimits+\int_{\mathop{\scriptstyle{\partial\rho(B)}}\nolimits}\hat{\mathop{\boldsymbol{t}}\nolimits}\mathop{\hat{\mathop{\boldsymbol{w}}\nolimits}}\nolimits
$$

In COMSOL (Physics – Subdomain settings):

 $-(S11*test(ux)+S12*test(uy))+f1*test(u)$  $-(S12*test(vx)+S12*test(vy))+f2*test(v)$ 

In COMSOL (Global expressions) sono state indicate le equazioni di congruenza:

 $\overline{\phantom{a}}$ E11  $\begin{bmatrix} E11 \\ E22 \\ E12 \end{bmatrix} = \begin{bmatrix} u_x \\ v_y \\ (u_y + v_z) \end{bmatrix}$  $V_{y}$  $(u_y + v_x)$  $\begin{vmatrix} v_y \ +v_x \end{vmatrix}$  per ogni sottodominio e le relazioni costitutive

$$
\begin{bmatrix} S11 \\ S22 \\ S12 \end{bmatrix} = \begin{bmatrix} ca & cb & 0 \\ cb & ca & 0 \\ 0 & 0 & cc \end{bmatrix} \begin{bmatrix} E11 \\ E22 \\ E12 \end{bmatrix} \quad \text{con} \quad \begin{aligned} ca &= \frac{Y}{(1 - v^2)} \\ cb &= \frac{Yv}{(1 - v^2)} \\ cc &= \frac{Y}{(1 + v)} \end{aligned}
$$

Per ogni sottodominio è stato indicato il coefficiente di Poisson (') e il modulo di Young (Y) in Pa con i valori precedentemente definiti (in Options – Expression – Subdomain expressions).

I vincoli sono stati applicati sul bordo inferiore delle due travi assegnando spostamento nullo (in "constr" si è posto -u e -v) mentre tutti gli altri bordi sono stati lasciati liberi (0 e 0 in "constr", ad esclusione ovviamente dei bordi interni che devono garantire la congruenza).

I carichi sono stati applicati assegnando ai sottodomini il carico distribuito per unità di area precedentemente indicato; in Subdomain settings si è posto f1 = 0 N/m<sup>2</sup> e f2 = -25000 N/m<sup>2</sup> per la predalla e f1 = 0 N/m<sup>2</sup> e f2 = -78500 N/m<sup>2</sup> per le travi in acciaio.

## Soluzioni

La soluzione stazionaria lineare del problema è la seguente:

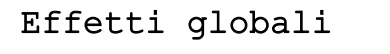

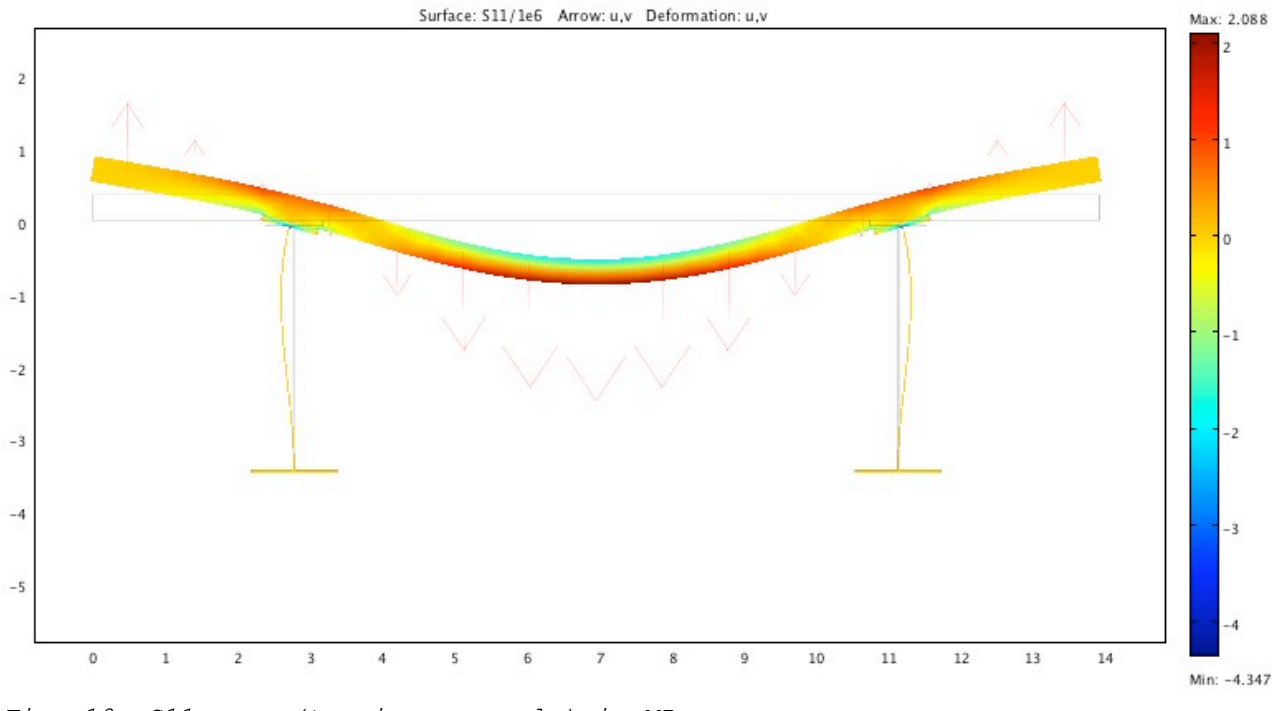

Fig. 10:  $S11 = \sigma x$  (tensione normale) in MPa

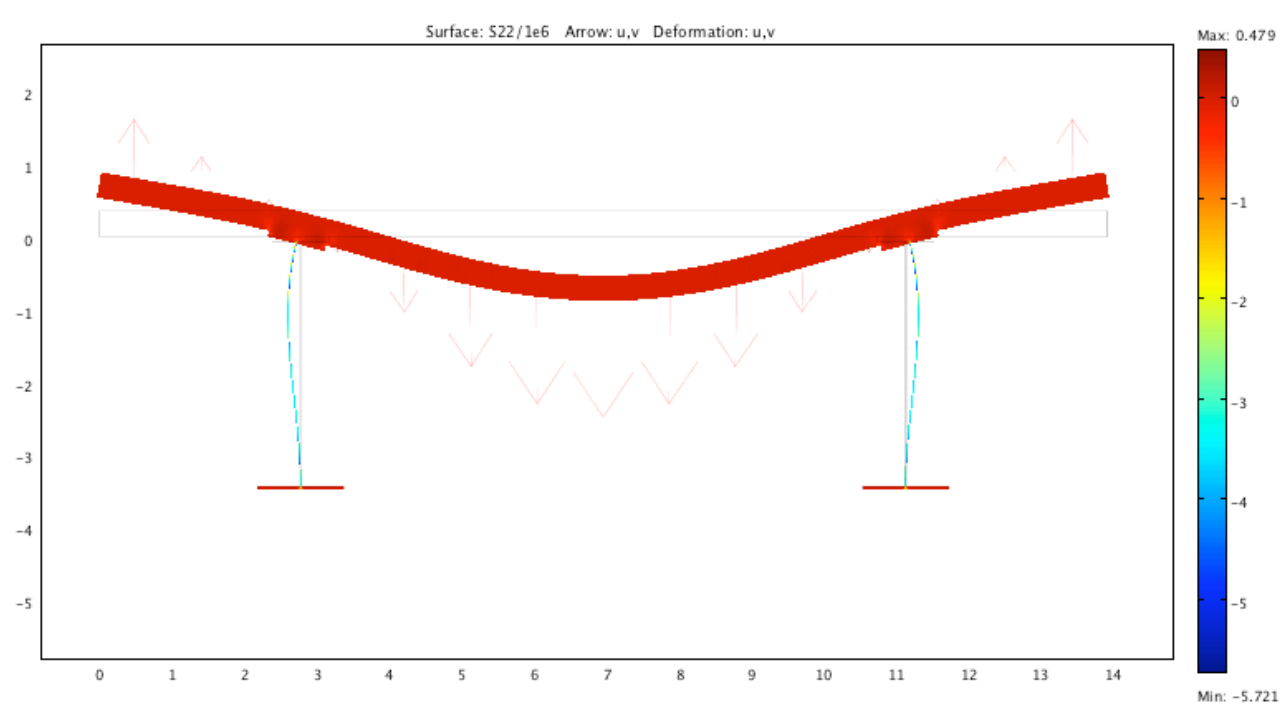

Fig. 11:  $S22 = \sigma y$  (tensione normale) in MPa

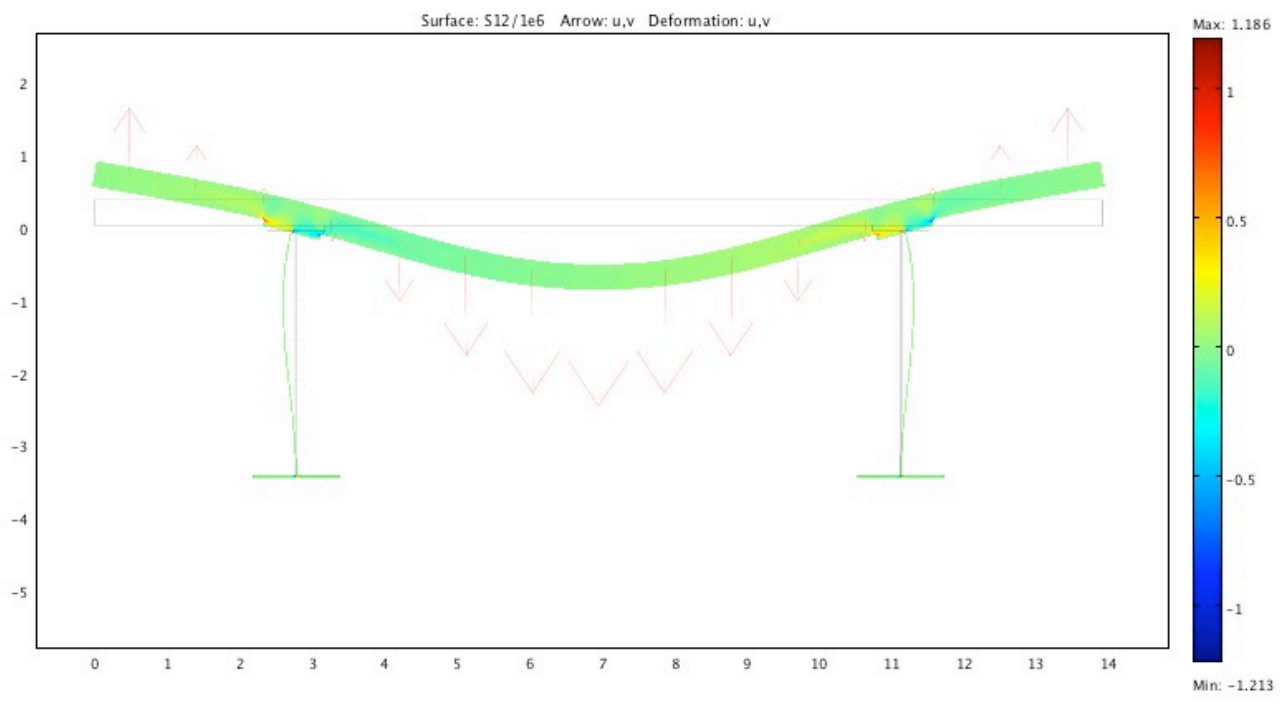

Fig. 12:  $S12 = \text{txy}$  (tensione tangenziale) in MPa

E' interessante anche il grafico risultante della tensione ideale (stato sintetico di tensioni monoassiali) la cui espressione è:  $\sigma_{id} = \sqrt{(\sigma_x^2 + \sigma_y^2 + \sigma_z^2)} - 3(\sigma_x \sigma_y + \sigma_x \sigma_z + \sigma_y \sigma_z) + 3(\tau_{xy}^2 + \tau_{yz}^2 + \tau_{zx}^2)$ 

poiché in un problema piano  $\sigma_z=\tau_{yz}=\tau_{zx}=0$  si ha allora:

$$
\sigma_{id} = \sqrt{(\sigma_x^2 + \sigma_y^2) - 3(\sigma_x \sigma_y) + 3(\tau_{xy}^2)}
$$

Fig. 13: oid (tensione ideale) in MPa

Come si nota dai risultati, il range delle tensioni che globalmente agiscono su tutto l'impalcato è molto basso rispetto alle resistenze caratteristiche dei materiali stessi, pertanto si ritiene validata l'assunzione di comportamento elastico lineare. Nota: le tensioni positive sono quelle di trazione.

#### Predalles

E' interessante notare più in dettaglio l'andamento delle tensioni effettuando una sezione orizzontale di 14 m a tre differenti altezze, ovvero considerando il bordo inferiore, la mezza sezione e il bordo superiore della predalla:

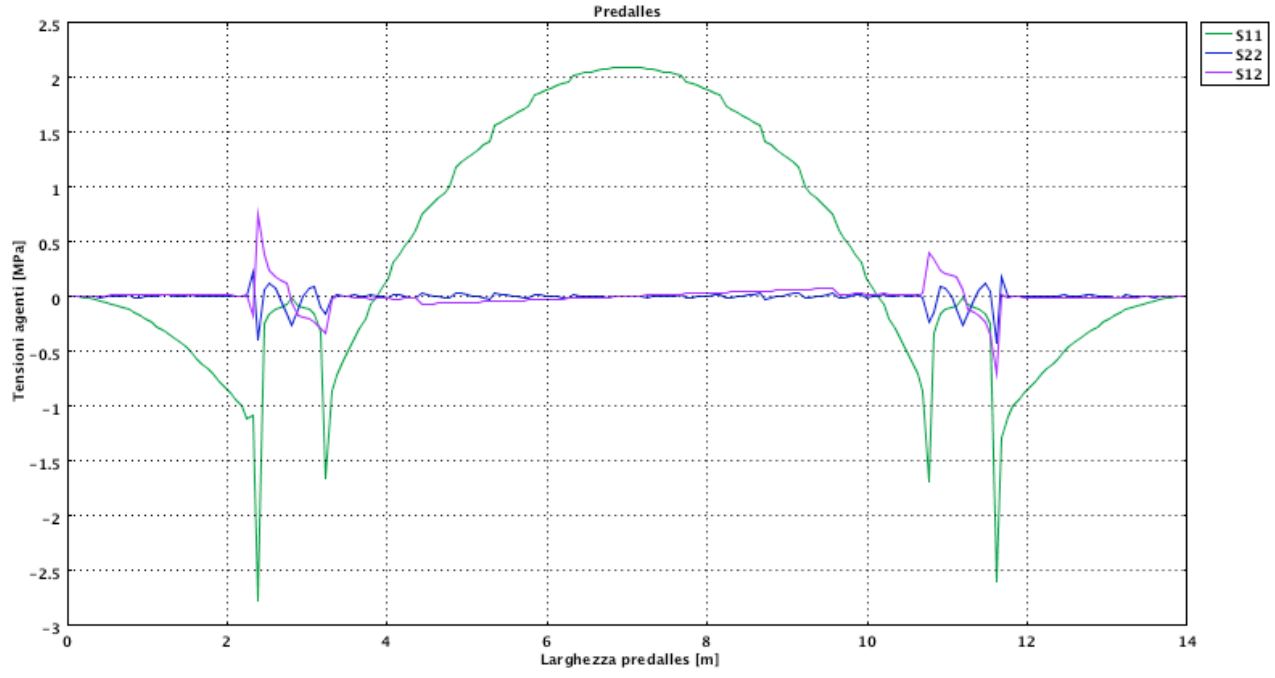

Fig. 14: Tensioni predalla - bordo inferiore ( $h = 0$  m)

Le tensioni normali principali hanno un massimo (trazione) ovviamente in mezzeria e massimo di compressione negli appoggi. Le altre tensioni risentono della presenza delle due travi nelle interfacce, altrimenti sono trascurabili.

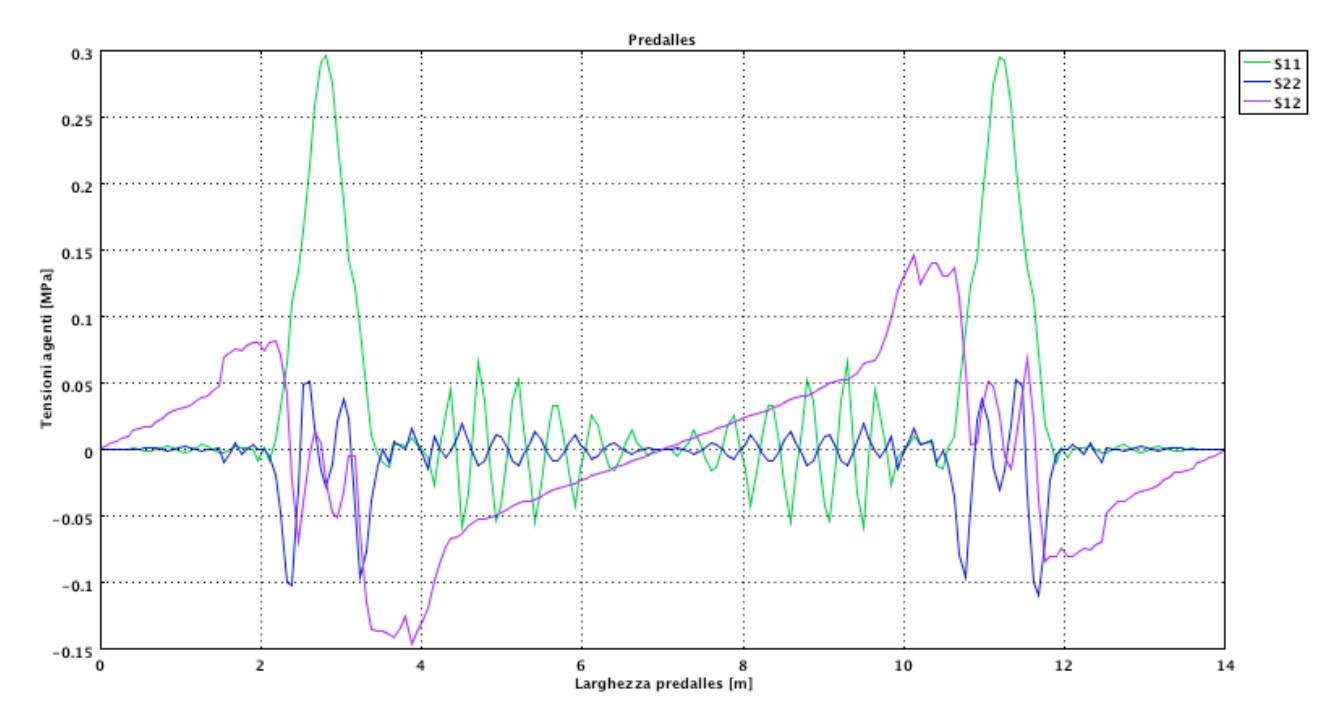

Fig. 15: Tensioni predalla – mezza sezione (h = 0.175 m)

Essendo prossimi all'asse neutro (appoggi esclusi) si nota come le S11 abbiano valori molto ridotti e pressochè trascurabili.

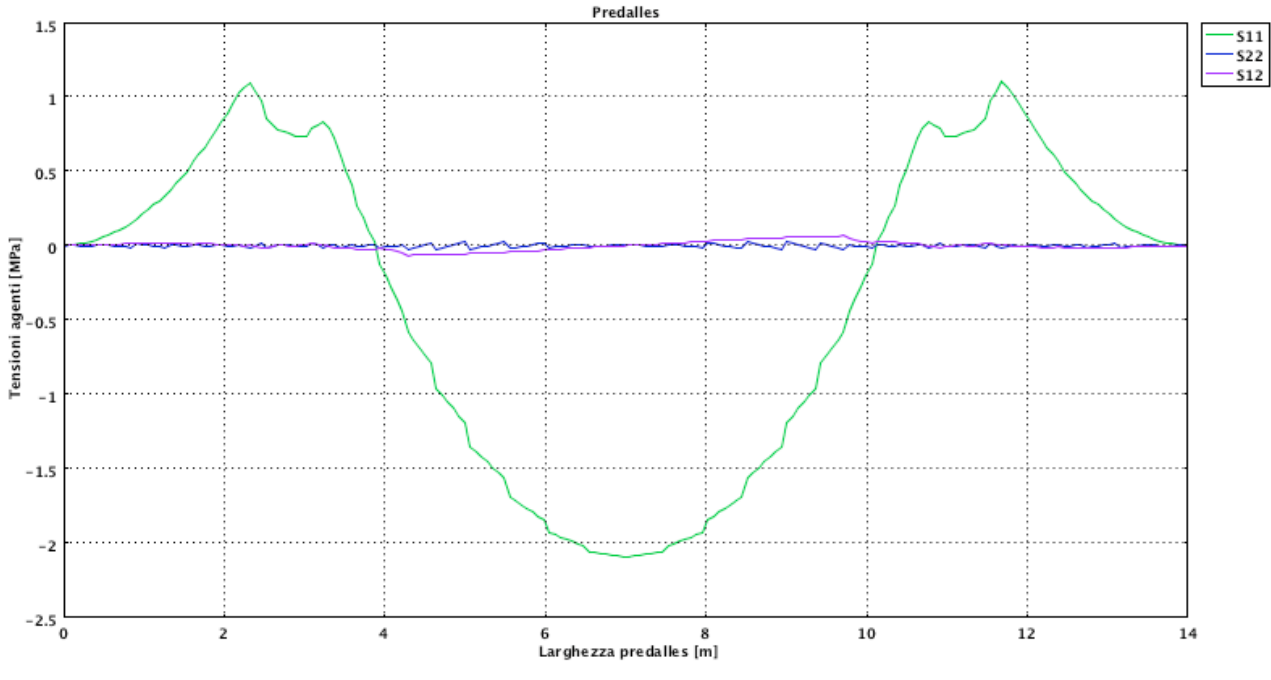

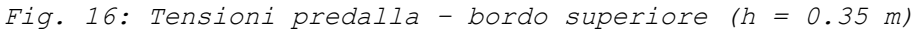

E' quasi il diagramma opposto a quello in Fig. 14 in quanto la sezione è ovviamente compressa in mezzeria e tesa in appoggio nel lembo superiore.

Effettuando una sezione verticale della predalles si ha:

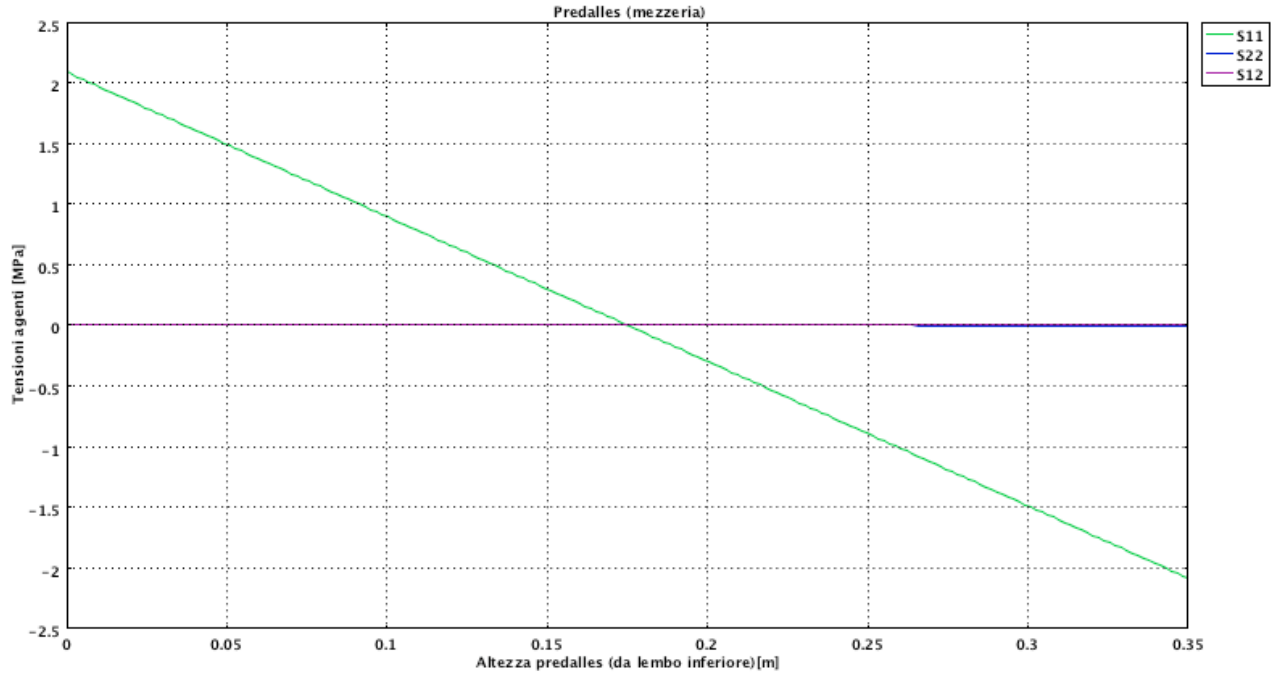

Fig. 17: Tensioni sezione trave - zona di mezzeria

In mezzeria come atteso il diagramma delle tensioni è quello tipico di una sezione inflessa (tensioni di trazione massime al bordo inferiore).

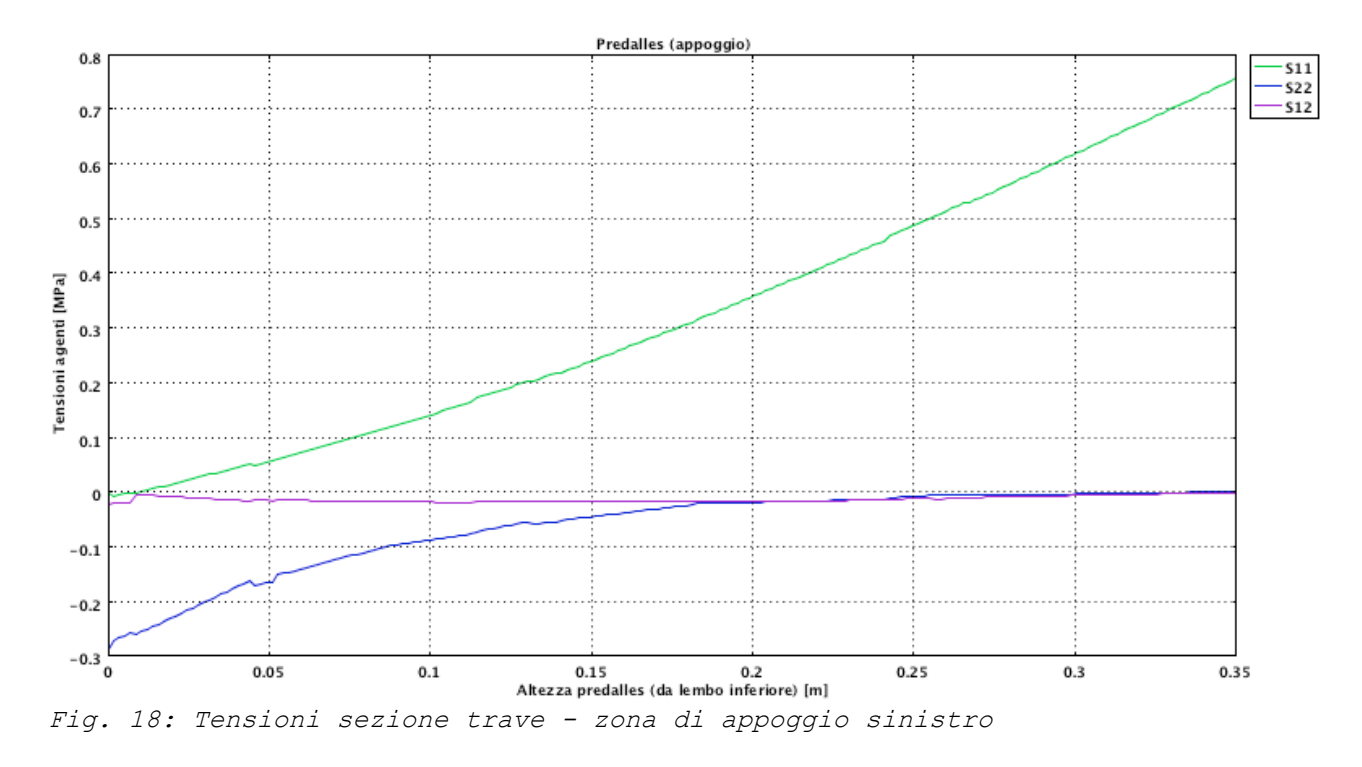

In appoggio invece si risente dell'effetto della trave inferiore e le S22 non sono più trascurabili (mentre le S11 sono tutte di trazione).

#### Interfaccia

E' interessante una sezione orizzontale in corrispondenza dell'interfaccia piattabanda superiore trave / predalles.

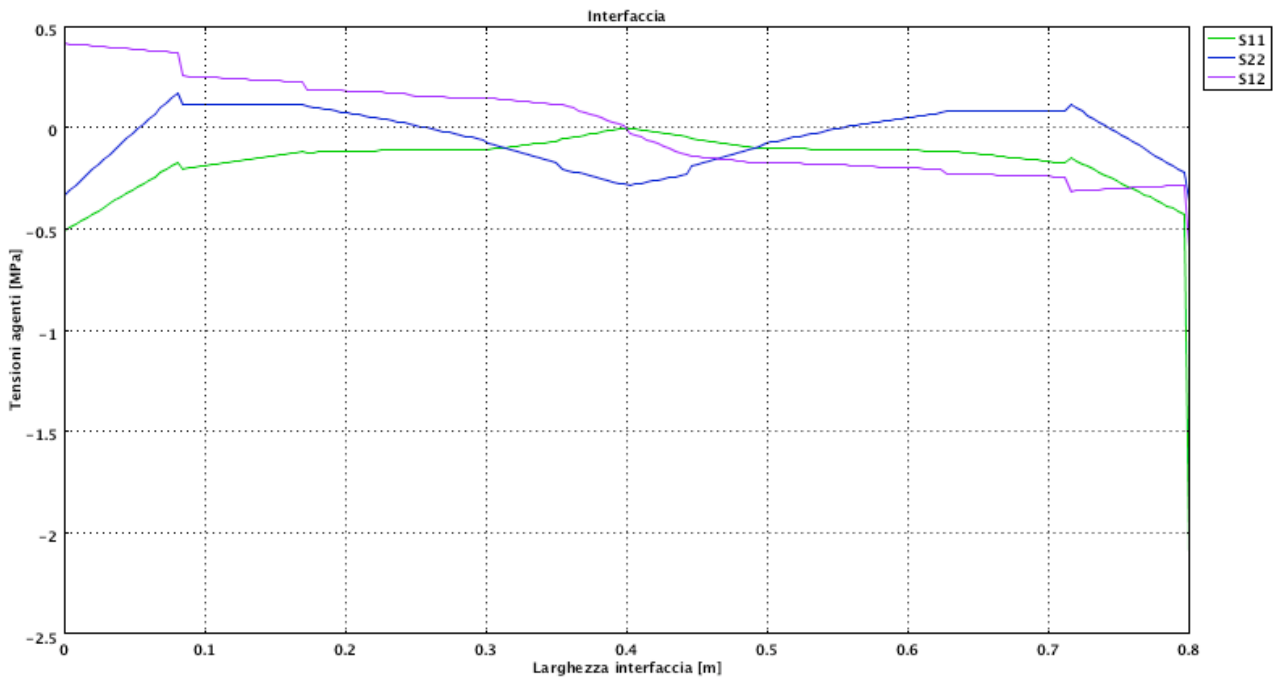

Fig. 19: Tensioni all'interfaccia - appoggio sinistro

Nell'estremità di destra dell'interfaccia c'è un picco delle S11 dovuto, a meno di errori del software, alla congruenza con la deformazione della predalles.

#### Trave

Molto d'interesse è la sezione verticale della trave in corrispondenza della sua sezione intermedia (ovvero sezione che taglia a metà l'anima):

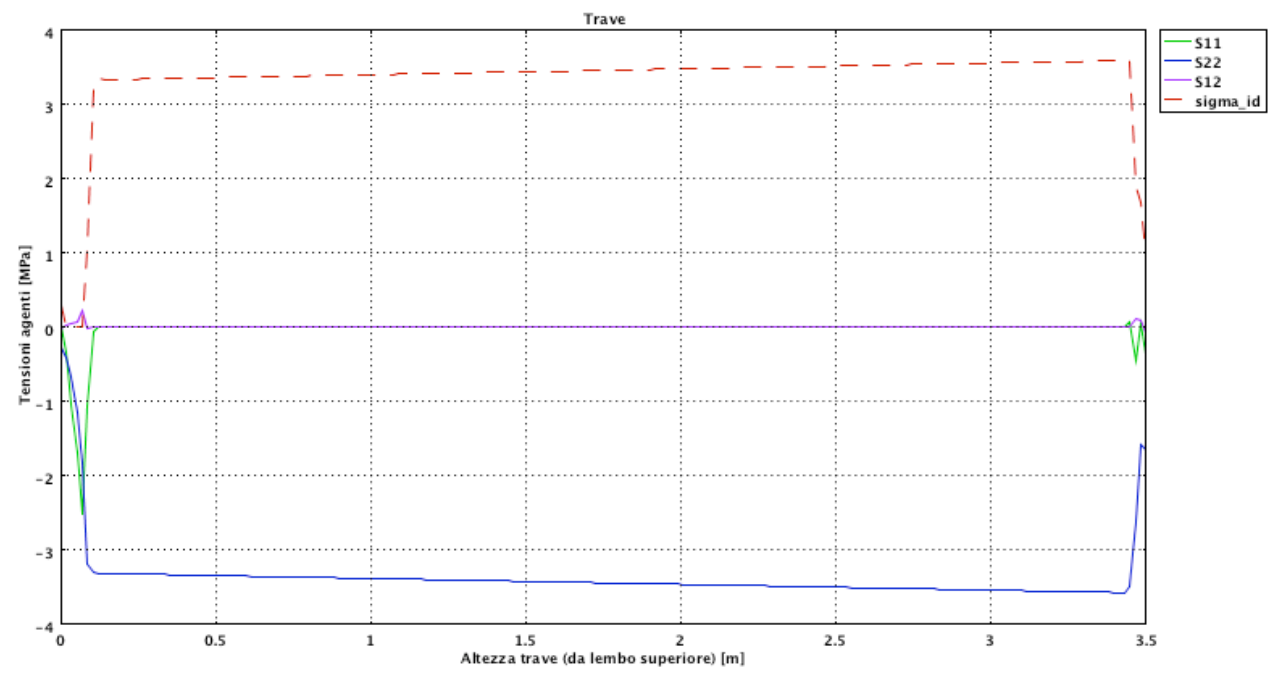

Fig. 20: Tensioni agenti sulla trave d'acciaio - appoggio sinistro

La sezione è totalmente compressa; le S22 crescono linearmente nell'anima raggiungendo il massimo nell'attacco con la piattabanda inferiore. Le S11 si esauriscono quasi totalmente nella piattabanda superiore e quindi le tensioni ideali seguono pressochè l'andamento delle S22.

# Bibliografia

Corpo continuo. (18 aprile 2008). Wikipedia, L'enciclopedia libera. Tratto il 6 giugno 2008, 14:55 da http://it.wikipedia.org/w/index.php?title=Corpo\_continuo&oldid=154 85339.

Meccanica del continuo. (11 maggio 2008). Wikipedia, L'enciclopedia libera. Tratto il 6 giugno 2008, 15:04 da http://it.wikipedia.org/w/index.php?title=Meccanica\_del\_continuo&o ldid=15996826.

Kompart, muratura a cassetta. Tratto il 13 giugno 2008 da http://www.kompart.it/edilizia\_sostenibile\_muratura.asp